MAXILANY DIAS ROCHA VINÍCIUS CAMPOS VIEIRA

# GESTÃO DE CUSTOS E FORMAÇÃO DE PREÇOS NAS MICRO E PEQUENAS EMPRESAS DA CIDADE DE ITAIPÉ

FACULDADES UNIFICADAS DE TEÓFILO OTONI TEÓFILO OTONI – MG 2018

MAXILANY DIAS ROCHA VINÍCIUS CAMPOS VIEIRA

# GESTÃO DE CUSTOS E FORMAÇÃO DE PREÇOS NAS MICRO E PEQUENAS EMPRESAS DA CIDADE DE ITAIPÉ

Artigo científico apresentado ao Curso de Ciências Contábeis dasFaculdades Unificadas de Teófilo Otoni, como requisito parcial à obtençãode título de Bacharel em Ciências Contábeis. Área de Concentração: Gestão de Custos Orientador: Prof. Marília Rodrigues Gonçalves

# FACULDADES UNIFICADAS DE TEÓFILO OTONI TEÓFILO OTONI – MG

2018

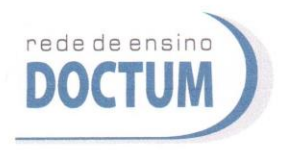

FACULDADES UNIFICADAS DE TEÓFILO OTONI NÚCLEO DE TCC / CIÊNCIAS CONTÁBEIS

Reconhecido pela Portaria 14 de 22/11/2011 - MEC

## **FOLHA DE APROVAÇÃO**

O Artigo Científico intitulado: Gestão de Custos e formação de preços em uma microempresa de Itaipé - MG,

elaborado pelos alunos Maxilany Dias Rocha Vinícius Campos Vieira,

foi aprovado por todos os membros da Banca Examinadora e aceito pelo curso de Ciências Contábeis das Faculdades Unificadas de Teófilo Otoni, como requisito parcial da obtenção do título de

# **BACHAREL EM CIÊNCIAS CONTÁBEIS.**

Teófilo Otoni, 7 de dezembro de 2018

rigue ionco Professora Orientadora: Marilia Rodrigues Gonçalves Professora Examinadora: Eliane Pereira Fernandes Professor Examinador: Luciano Campos Lavall

# **SUMÁRIO**

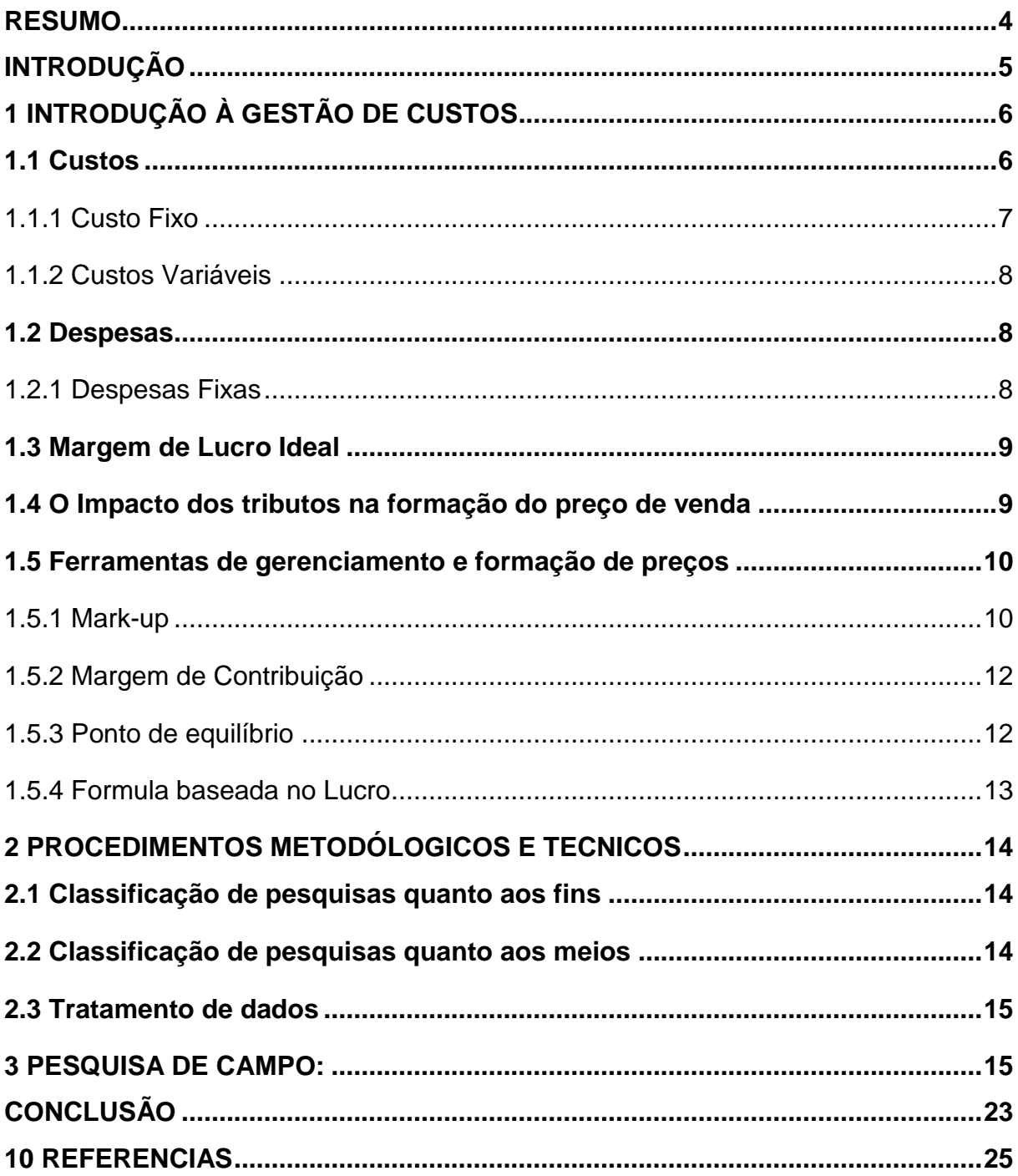

# GESTÃO DE CUSTOS E FORMAÇÃO DE PREÇOS NAS MICRO E PEQUENAS EMPRESAS DA CIDADE DE ITAIPÉ

# MAXILANY DIAS ROCHA<sup>1</sup> VINÍCIUS CAMPOS VIEIRA<sup>2</sup>

#### **RESUMO**

<span id="page-4-0"></span>Este artigo que tem como tema Gestão de Custos e Formação de Preços nas Micro e Pequenas empresas da cidade de Itaipé é resultado de um estudo realizado na cidade de Itaipé. O objetivo geral dessa pesquisa é identificar qual o porte de cada empresa, analisando como ocorre a precificação dos produtos e como é a utilização da gestão de custos nas micro e pequenas empresas de Itaipé. Cada dia que passa observa-se a importância da Gestão de Custos, um instrumento de gerenciamento eficiente que pode fazer a diferença, onde sua aplicação correta em uma empresa pode auxiliar o proprietário do negócio a ter uma boa gestão financeira, administrar e controlar os custos gerados na produção e comercialização de produtos ou serviços. Os dados obtidos foram alcançados através de informações obtidas na prefeitura municipal e de um questionário, usado para identificar qual a situação de cada empresa ativa na cidade de Itaipé.

Foi possível fazer comparações nos questionários aplicados e perceber a diferença dos resultados, ficou claro que as empresas não compreendem e desconhecem meios de aplicar uma boa gestão de custos. Os resultados apontam as dificuldades da empresa, ao não saber lidar com as ferramentas gerenciais, mesmo tendo as ferramentas adequadas para ajudar na formação do preço. Muitas dessas empresas alegam que os contadores não oferecem esse tipo de serviço para as empresas, ou que elas utilizam algum programa de computador que os ajudam na formação do preço de cada produto.

**Palavras-chave:**Gestão de Custo; Formação de Preço; Ferramentas gerenciais.

1

<sup>&</sup>lt;sup>1</sup>Bacharelando em Ciências Contábeis nas Faculdades Unificadas de Teófilo Otoni. Rua domingos carpinteiro, 32 – Centro.CEP 39.810.000 – Caraí. E-mail:maxilane\_@hotmail.com.br

<sup>2</sup>Bacharelando em Ciências Contábeis nas Faculdades Unificadas de Teófilo Otoni. Rua travessa Pompeia, 76 – Centro. CEP 39.815.000 – Itaipé. E-mail: vinicius-c-vieira@hotmail.com

#### **INTRODUÇÃO**

<span id="page-5-0"></span>O presente trabalho visa demonstrar a importância da gestão custos para as micro e pequenas empresas, bem como a forma para alcançar o menor custo possível para seus produtos e serviços, obtendo um retorno que possibilite as suas manutenções e permanência no mercado competitivo.

Diante disso, propõe-se a seguinte questão de pesquisa: Como é a utilização da gestão de custos nas micro e pequenas empresas da cidade de Itaipé/MG? O objetivo geral dessa pesquisa é identificar qual o porte de cada empresa, analisando como ocorre a precificação dos produtos,buscando entender como é a utilização da gestão de custos nas micro e pequenas empresas de Itaipé. De modo a esclarecer em que extensão contribui efetivamente para a sua sobrevivência e seu crescimento.

É expressivo o papel econômico e social das micro e pequenas empresas, pois elas respondem por grande parte dos postos de trabalho, dos salários e das arrecadações tributárias.

A pesquisa foi desenvolvida através de questionários aplicados em todas as empresas da cidade de Itaipé/MG. Através da mesma, foi constatado que a gestão de custos não é de conhecimento de muitos empreendedores na cidade. Grande parte deles não utilizam nenhum método de precificação, pois em muitos casos, não detêm conhecimento específico sobre o tema em tese.

De acordo com os empreendedores, esse cálculo é feito através de programas de computadores, que segundo eles já lhes fornecem informações suficientes para apenas colocarem a margem de lucro desejada. Outra forma de calcular seria através de uma média onde é calculado os impostos, os custos e as despesas, e depois é aplicado um percentual que dê para suprir todos os seus custos e obter uma margem de lucro desejada.Entretanto, especialistas apontam que a falta de conhecimentos técnicos na área de gestão de custos contribui decisivamente para comprometer a sobrevivência das micro e pequenas empresas, as quais apresentam elevado nível de descontinuidade, como comprovam as estatísticas oficiais do SEBRAE (SEBRAE, 2007).

Embora genericamente se admita que a utilização de ferramentas gerenciais de custos seja incipiente e problemática nas micro e pequenas empresas, há muito poucas publicações específicas sobre a gestão de custos nessas empresas. Dessa forma, não se dispõe de informações claras e atualizadas, capazes de orientar a formulação de políticas públicas eficazes e, ao mesmo tempo, os empresários e órgãos de classe podem não estar adequadamente informados.

Este artigo compreendealém desta introdução, outras cinco seções: Introdução a gestão de custos, Referencial teórico, Metodologia, pesquisa de campo e por fim a Conclusão.

A princípio será abordado uma breve introdução.

No primeiro capítulo apresenta-se o referencial teórico.

Osegundo descreve-se a metodologia utilizada.

Oterceirocapitulo,expõe os dados da pesquisa de campo que foi realizada através de questionários.

No quartoe último capitulo a conclusão geral,onde foram evidenciados os resultados obtidos sobre o estudo realizado.

## <span id="page-6-0"></span>**1 INTRODUÇÃO À GESTÃO DE CUSTOS**

Entende-se que Gestão é o ato de gerenciar ou administrar, onde exista uma instituição, uma empresa, ou uma entidade social com pessoas para serem geridas. E custos são os gastos essenciais à produção, onde os fatores produtivos são utilizados com o objetivo de adquirir novos produtos ou serviços.

Segundo Bispo (2015) a gestão de Custos auxilia as empresas na gestão eficiente de custos, pois, proporciona várias ferramentas com utilidades na contabilização das despesas com todo o sistema de produção da empresa, a começar pelos gastos com matéria prima a custos com energia da empresa.

#### <span id="page-6-1"></span>**1.1 Custos**

Segundo Beulke e Bertó (2011), o custo é determinado por uma quantia que expressa o consumo da empresa ou indústria para a produção ou a venda de um determinado produto ou serviço, ou seja, são os insumos e consumos expressados em valor monetário.

> Os custos representam os gastos relativos a bens ou serviços utilizados na produção de outros bens ou serviços. Portanto, estão associados aos produtos ou serviços produzidos pela entidade. Como exemplos de custos podem ser citados os gastos com matérias-primas, embalagens, mão de obra fabril, alugueis e seguros de instalações fabris etc.; (BRUNI; FAMÁ, 2004, p.25)

<span id="page-7-0"></span>1.1.1 Custo Fixo

Para Bruni (2008, p.70), os custos fixos que como o próprio nome já indica, são fixos, não oscilam independentemente do volume de produção. Dessa forma, por mais que os custos de produção e venda altere, os custos ficaram estáveis.

Como nos assegura os autores Bruni e Fama (2004, p.32) os custos fixos, são custos que em um determinado período de tempo tem certa capacidade estabelecida, não variam, qualquer que seja a quantidade da produção da empresa.Serão fixos mesmo que não haja uma produção. Podem ser agrupadas em: fixos de capacidade - custos relativos as instalações da empresa, considerando a capacidade instalada da empresa, como a depreciação, amortização etc.;

Custo fixo operacional – é relativo de acordo com as operações das instalações da empresa, como seguro, imposto do prédio e etc. Exemplos clássicos de custos fixos podem ser apresentados por meio dos gastos com alugueis e depreciação – independentemente dos volumes produzidos, os valores registrados com ambos os gastos serão os mesmos.

É importante destacar que a natureza de custos fixos ou variáveis está associada aos volumes produzidos e não ao tempo. Portanto, se uma conta de telefone apresenta valores distintos todos os meses, porém se eles não tiverem correlacionados com a produção, esses gastos devem ser classificados como fixos – independentemente de suas variações mensais. Os custos fixos possuem uma característica interessante: são variáveis quando calculados unitariamente em função das economias de escala

#### <span id="page-8-0"></span>1.1.2 Custos Variáveis

Martins (2003) define que os custos variáveis estão ligados de uma forma direta ao volume de produção. Demonstrando, pode se analisar o valor global de consumo dos materiais diretos por mês, pois quanto maior for a produção maior poderá ser o consumo. Sendo assim, num período de tempo (mês para este caso) o custo dos materiais diretos varia de acordo com a produção, por isso, os materiais diretos são considerados como um custo variável.

Para Bruni; Fama(2004, p.32) os custos variáveis vão alterar-se diretamente conforme as atividades da empresa. Quanto maior a produção, maiores serão os custos variáveis. Exemplos claros de custos variáveis são os gastos expressos com matérias-primas e também com as embalagens. Portanto quanto maior a produção, maior será o consumo de ambos. Assim como os custos fixos, os custos variáveis possuem uma interessante característica: são genericamente tratados como fixos em sua forma unitária.

#### <span id="page-8-1"></span>**1.2 Despesas**

Assim como citado no texto em Logullo (2012) despesas sãoovalor que uma empresa gasta para vender um serviço ou produto e, assim, gerar receitas. Também podendo ser os gastos relativos à manutenção da atividade da empresa, bem como aos esforços para a obtenção de receitas através da venda dos produtos. Exemplos: Materiais de escritório, Salários da administração.

#### <span id="page-8-2"></span>1.2.1 Despesas Fixas

Segundo Bruni e Famá (2004, p.33) "Despesas fixas: não variam conforme o volume de vendas. Exemplo: Aluguel e seguro das lojas". As despesas fixas são os gastos mensais estáveis, que independem da produção ou das vendas da empresa.

#### 1.2.2 Despesas Variáveis

Conforme defendido por Bruni e Famá (2004, p.34) " As Despesas variáveis: sofrem alterações proporcionalmente com as vendas. Alguns exemplos são: comissões de vendedores, gastos com fretes". As despesas variáveis são as responsáveis pelo faturamento de um negócio, ligadas diretamente às vendas e à produção do empreendimento.

#### <span id="page-9-0"></span>**1.3 Margem de Lucro Ideal**

Segundo Andrade (2018),a porcentagem de lucro ideal para cada empresa depende de uma série de fatores que podem influenciar, entre eles o tipo de atuação. Especialistas afirmam que para as empresas de serviços o ideal é trabalhar com uma margem a partir de 20%, bem superior aos 8% da indústria, que possui algumas variáveis mais específicas. Ainda assim, a receita por cliente ou contrato e o volume total de faturamento são levados em conta na hora de definir o patamar saudável.

#### <span id="page-9-1"></span>**1.4 O Impacto dos tributos na formação do preço de venda**

Bruni e Famá (2012, p. 232) nos asseguram, sobre os cuidados que os gestores devem ter na formação do preço de venda com relação à incorporação dos tributos, uma vez que eles se diferenciam em cumulativos e não cumulativos. O tributo cumulativo não gera crédito fiscal, não podendo desta forma aproveitar o tributo já pago anteriormente. O tributo não cumulativo consente em retomar uma parte do valor pago na aquisição, no momento da apuração do saldo final do período

de apuramento a ser quitado junto ao Estado. No Brasil existem quatro tributos que estão sendo abrangidos pelo regime não-cumulativo, quais sejam: Imposto sobre Produto Industrializado (IPI), Imposto sobre Circulação de Mercadorias e a na Prestação de Serviços de Transporte Intermunicipal e Interestadual e de Telecomunicações (ICMS), Programa de Integração Social (PIS), e a Contribuição para o Fins social (COFINS).

## <span id="page-10-0"></span>**1.5 Ferramentas de gerenciamento e formação de preços**

Sardinha (1995) define preço como a quantidade de dinheiro que o consumidor desembolsa para adquirir um produto e que a empresa recebe em troca da cessão do mesmo. A partir desta definição, pode-se dizer que preço é o valor monetário desembolsado pelo consumidor ao fornecedor de bens e/ou serviços, para satisfazer suas necessidades, enquanto este visa obter lucro ou retorno financeiro.

<span id="page-10-1"></span>Para Kotler (1993), no final das contas, é o consumidor quem irá decidir se o preço de um produto é correto.

#### 1.5.1 Mark-up

Conforme defendido por Alves (2012) o mark-up é um índice aplicado em cima do custo de determinado produto ou serviço para formação do preço de venda, na ideia de costopluspricing, que consiste basicamente em somar-se ao custo unitário do produto ou serviço uma margem de lucro para obter-se o preço de venda.

De acordo assegura Oliveira (2018) seu conceito é que o mark-up é um termo existente no mundo da economia que representa um índice precificador utilizado para calcular o preço de venda de um produto ou serviço. Que através deste índice é possível alcançar um preço final de venda que possa cobrir todas as despesas e custos referentes ao produto ou serviço.

Essa técnica permite um cálculo rápido e simplificado do preço de venda, que consiga além de cobrir os custos, chegar a um lucro desejado.

O mark-up é uma surpreendente ferramenta de precificação que se baseia nos custos de produção e também na compra da mercadoria ou do serviço.

Sem contar que ele além de tudo oferece uma praticidade e facilidade paro o cálculo, podendo assim usar até mais do que um índice para os cálculos.

O principal objetivo de utilizar o Markup é conseguir precificar o seu produto e/ou serviço de forma que sejam sanadas todas as necessidades do negócio. Ou seja, o preço de venda é determinado de maneira que cubra seguramente todos os custos e despesas para aquisição ou produção de seu serviço e produto.

O principal benefício está relacionado diretamente ao seu objetivo principal, além de garantir a liquidação de custos e despesas, há uma melhor organização de política de descontos dentro da empresa. Isto porque, será fácil de identificar qual a margem de valor que se deve ser mantida para sanar as necessidades da empresa. Para que o cálculo deste índice de precificação seja possível, é preciso ter conhecimento dos seguintes elementos:

Despesas Fixas (DF) são despesas que sempre vão existir e que não são diretamente ligadas ao produto ou serviço, um exemplo comum seria: despesas administrativas, financeiras, e etc.

Despesas Variáveis (DV) são aquelas ligadas diretamente ao processo de venda, como impostos sobre o produto, comissões, etc.

Margem de lucro presumida (MPL), é a margem de lucro desejada, que se espera alcançar sobre a venda de determinado produto.

> A partir desses três indicadores é calculado o índice markup, que segue a seguinte fórmula de cálculo:

#### **100/[100-(DF+DV+MLP)]**

Na seguinte fórmula, 100 representa o percentual do valor unitário do produto a ser aplicado o Markup.

DF, são as despesas fixas, DV, as despesas variáveis e MLP a Margem de Lucro Presumida e todos os dados devem ser apresentados em porcentagem.

Com o cálculo realizado será descoberto o índice do Markup. O valor encontrado deverá ser multiplicado com o valor de custo unitário do produto ou serviço. Oliveira (2018)

### <span id="page-12-0"></span>1.5.2 Margem de Contribuição

Como nos bem assegura REBELATTO (2004), entende-se que a margem de contribuição é considerada a diferença entre o preço de venda de um produto e os custo variável associado a cada produto. Desse modo ela representa a contribuição que cada unidade traz à empresa para cobrir os custos fixos e gerar lucro.

> A margem de contribuição mostra a viabilidade do processo produtivo. Se a margem de contribuição, associada à produção de um determinado produto, for positiva, a produção deste produto é viável. Se, por outro lado, a margem de contribuição associada a um determinado produto for nula ou negativa, a produção deste produto não traz benefícios à empresa. (REBELATTO, 2004, pág.123).

Segundo Oliveira, basicamente a margem de contribuição é composta pela seguinte formula:

> **Margem de contribuição (MC) = Valor de venda – Custos variáveis + Despesas variáveis**

No caso de buscar a porcentagem, a fórmula é dada por:

 **Margem de contribuição = (Valor de vendas – Custos e Despesas variáveis) / Valor de venda**

Para encontrar a porcentagem da margem de contribuição, basta apenas pegar a margem de contribuição encontrada, dividindo-a pelo valor de venda.

## <span id="page-12-1"></span>1.5.3 Ponto de equilíbrio

Outra ferramenta importante é o ponto de equilíbrio, assim como nos assegura Scalon (2018) são necessários 3 passos para que seja possível o cálculo do Ponto de equilíbrio:

Levantar os gastos fixos mensais

- Calcular a Margem de Contribuição
- Aplicar a fórmula:

Segundo Scalon (2018) temos três tipos de Ponto de Equilíbrio e suas formulas, sendo eles: contábil, econômico e financeiro.

O Ponto de equilíbrio contábil: é a receita essencial, se faz necessária para que todos custos e todas as despesas da empresa sejam quitadas, como lucro zerado.

Ponto de equilíbrio econômico: é o ponto que comprova a existência de uma corporação no mercado, indicando assim o faturamento necessário para garantir um lucro mínimo.

Ponto de equilíbrio financeiro: este ponto serve como um desembolso, assim, mesmo que a empresa esteja abaixo do PE contábil, consegue arcar com todos os encargos.

> A fórmula é dada por: Formula: PEC = custos e despesas totais/ Margem de contribuição Formula: PEE = custos e despesas fixas + Lucro mínimo/ margem de contribuição Formula: PEE = custos e despesas fixas + Lucro mínimo/ margem de contribuição

<span id="page-13-0"></span>1.5.4 Formula baseada no Lucro

De certa forma, a formula baseada no lucro é pouco diferenciada do markup, mas que atingi o mesmo objetivo e chega ao idêntico resultado alcançado por aquele método, mas se não atingir uma margem grande expõe-se a comprometer os resultados pretendidos. Esse método é utilizado baseado no lucro que a pessoa deseja ter.

> Uma forma de se chegar ao [preço de venda](http://conteudo.precocerto.co/preco-de-venda-como-calcula-lo-corretamente/?utm_source=blog&utm_campaign=rc_blogpost) é se baseando no lucro desejado, levando-se em consideração os custos. Para esse caso, será acrescido um determinado valor ao custo do produto para encontrar um montante mínimo para o número final.

> A fórmula é dada por:100% Preço de venda = Custo inicial + Percentual das despesas fixas + Percentual de lucro desejado. (Cantuario 2017)

### <span id="page-14-0"></span>**2 PROCEDIMENTOS METODÓLOGICOS E TECNICOS**

A realização de uma pesquisa científica agrega conhecimento ao ser humano, que pode aplicar este aprendizado no cotidiano. Gil (1991, p.19) afirma que a pesquisa é "como um procedimento racional e sistemático que tem o objetivo de proporcionar respostas aos problemas que são propostos". Gil (1994, p.43) coloca, ainda, que as "pesquisas que têm o objetivo de proporcionar maior familiaridade com o problema, com vistas a torná-lo mais explícito ou a construir hipóteses". Buscando abordar a importância da formação de preço e como ela pode ser útil nas empresas, podendo trazer benefícios para a organização, tanto no que se refere aos custos, quanto as receitas.

O sucesso da pesquisa se dá com a escolha adequada de um método que correlacione os dados e as informações obtidas. Segundo Lakatos (1991, p.83), o método pode ser definido como o "conjunto das atividades sistemáticas e racionais que, com maior segurança e economia, permite alcançar o objetivo – conhecimentos válidos e verdadeiros, traçando o caminho a ser seguido, detectando erros e auxiliando as decisões do cientista".

#### <span id="page-14-1"></span>**2.1 Classificação de pesquisas quanto aos fins**

Quanto aos fins, para atender o objeto de estudo a pesquisa será disposta de forma descritiva, quantitativa e qualitativa utilizando métodos estatísticos e matemáticos para obtenção de dados de gestão de custos e formação de preço em uma microempresa de Itaipé / MG.

#### <span id="page-14-2"></span>**2.2 Classificação de pesquisas quanto aos meios**

Aos meios utilizados para levantamento de pesquisa de dados, será feito uma pesquisa de campo com a aplicação de questionários em todas as empresas da cidade de Itaipé/mg.

A pesquisa irá assumir a forma de levantamento de dados, irão ser obtidos a partir de observações a questionários e entrevista com os funcionários das empresas da cidade. Os questionários que serão distribuídos irão conter questões discursivas e objetivas, vão ser elaborados com base nas referências teóricos sobre o tema em estudo.

#### <span id="page-15-0"></span>**2.3 Tratamento de dados**

A pesquisa será realizada levando em conta os aspectos da formulação das perguntas que norteiam a pesquisa. Através da pesquisa irá ser feito o estudo, análise, registro e a interpretação dos dados.

Através da análise dos dados, mediante a aplicação das ferramentas, possíveis evidências de vantagens na utilização poderão ser apresentadas.

### <span id="page-15-1"></span>**3 PESQUISA DE CAMPO:**

Segundo a prefeitura municipal da cidade de Itaipé, Minas Gerais, no dia 9 de novembro de 2018, existem na cidade 55 microempreendedores individuais, 297 microempresas e 8 empresas de pequeno porte. Partindo deste número, efetuou uma análise, que permitiu conhecer de forma detalhada o mercado das industrias na cidade.

Através do gráfico a seguir, pode-se conhecer como a economia de Itaipé está estruturada. O gráfico 1, demostra que 15,28%, são MEI, 82,5% ME e 2,22% EPP, são classificadas conforme o seu faturamento anual como ME, ficando a parcela de 0,66% como empresa EPP.

GRÁFICO1: CLASSIFICAÇÃO DAS EMPRESAS DE ITAIPÉ CONFORME SEU FATURAMENTO

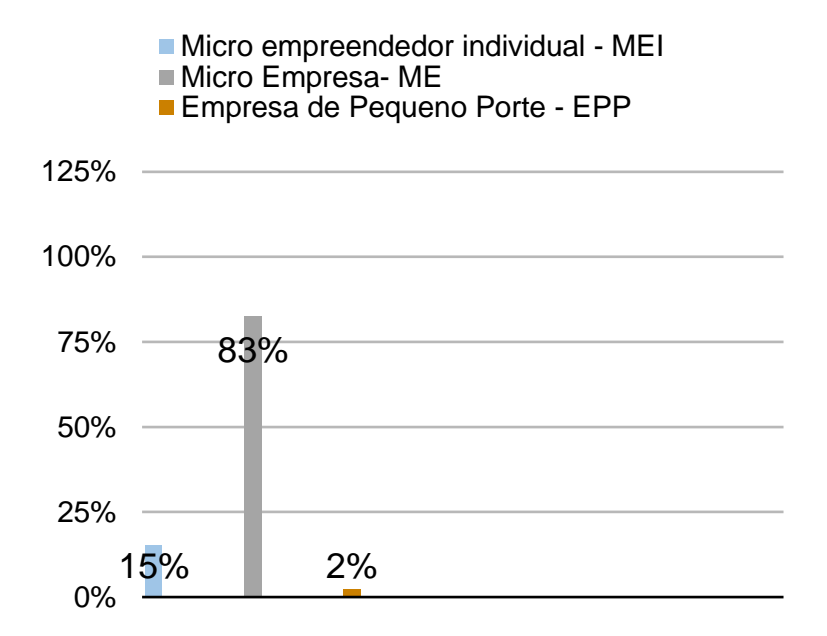

Fonte: Elaboração própria do autor.

Das industrias questionadas 99,34% estão enquadradas no regime de tributação de simples nacional, ficando apenas 0,66% no regime do lucro real, como demostra o gráfico pode-se perceber que não existe empresa enquadrada no regime de lucro resumido.

Segundo a legislação podem ser tributadas pelo simples nacional empresas com faturamento em até R\$360.000,00/ano e as empresas de pequeno porte que faturam até 3.600.000,00/ano, empresas que tenham um faturamento maior devem ser tributadas no lucro real. A maior parte das micro e pequenas empresas optam pelo regime de tributação simples nacional por ser uma forma simples de tributação, pois facilita o recolhimento dos impostos.

GRÁFICO 2: REGIME DE TRIBUTAÇÃO AO QUAL A EMPRESA ESTÁ ENQUADRADA

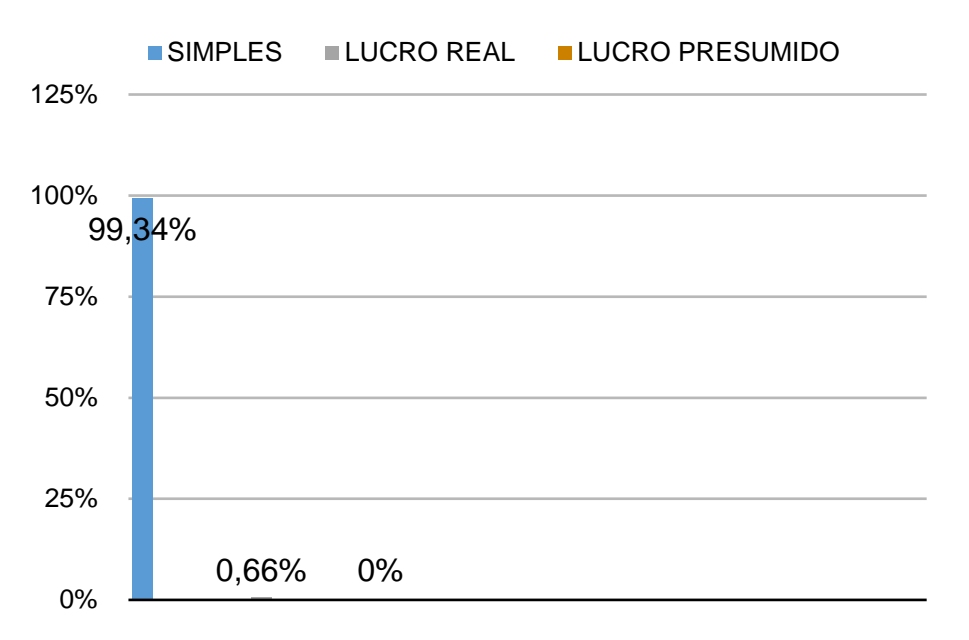

Fonte: Elaboração própria do autor.

Como pode-se perceber 93% das empresas entrevistadas diz utilizar algum tipo de método para o controle dos seus custos, 7% diz não utilizar nenhum método.

GRÁFICO 3: UTILIZA-SE ALGUM MÉTODO DE CONTROLE DE CUSTOS

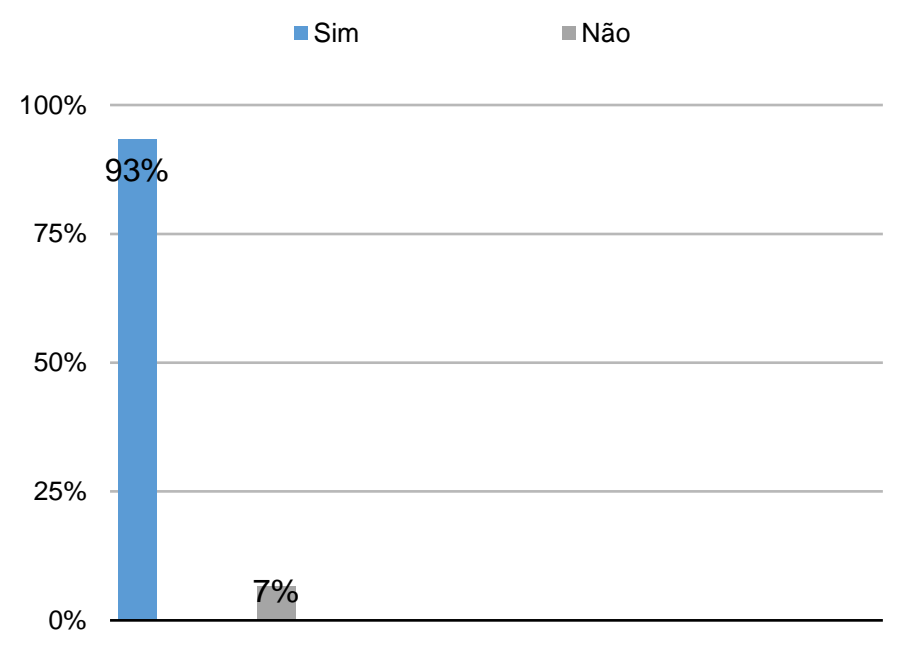

Fonte: Elaboração própria do autor.

GRÁFICO 4: MÉTODOS QUE AS EMPRESAS UTILIZAM PARA CONTROLAR SEU CUSTOS

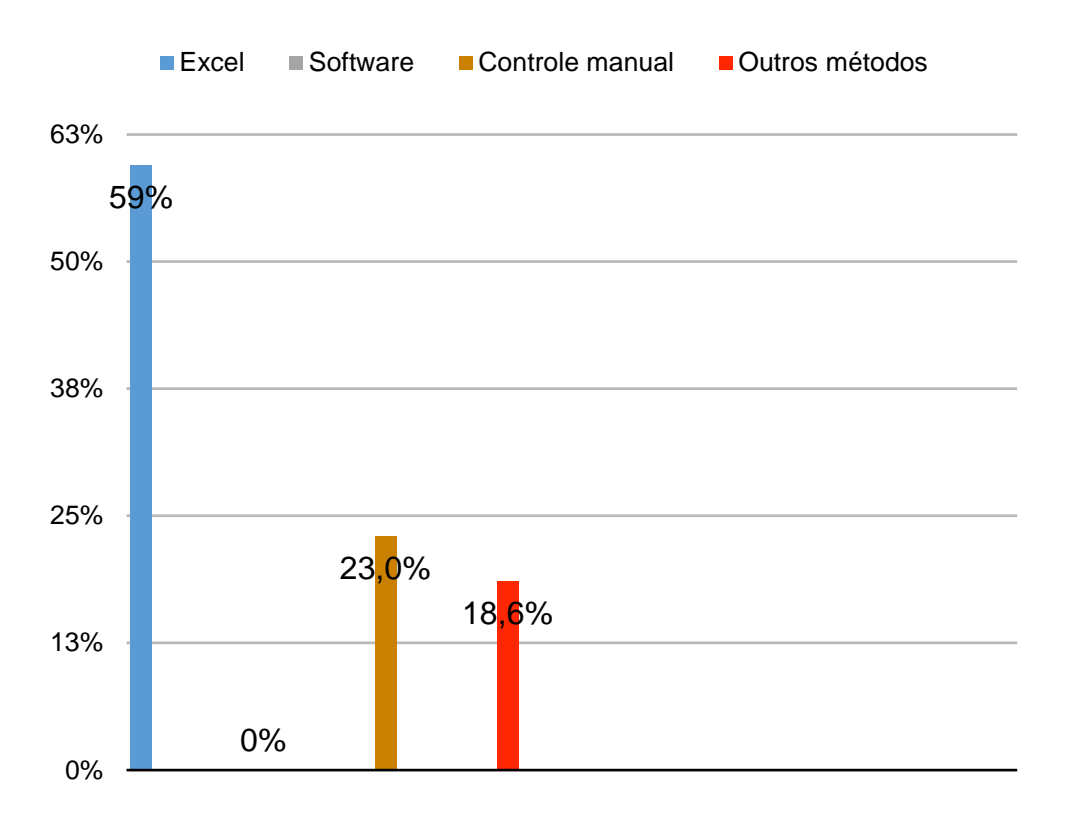

Fonte: Elaboração própria do autor.

No gráfico 4, percebe-se que 59% utilizam o excel, nenhum do empreendedores utiliza software, uma pequena parcela de 23% utiliza controle manual e o restante de 16% outros métodos. Nota-se que a parte maior ficou por conta do controle Excel, que segundo eles é uma forma segura de controlar os seus custos.

# GRÁFICO 5: TÉCNICAS UTILIZADAS PARA PRECIFICAR OS PRODUTOS NAS EMPRESAS

Como percebe-se a seguir, nenhuma empresa utiliza o Mark-up e software como ferramenta contábil para definir os preços dos seus produtos. De acordo com a pesquisa realizada, cerca de 76% dos empreendedores utilizam percentual sobre o custo dos produtos como método para formação do preço de seus produtos, outra pequena parcela, que além de usar esse percentual sobre o lucro, define seus preços baseados na concorrência teve 6%, a última opção definida como outros, 18% foram as empresas que estabelecem seus preços através de programas de computadores ou tem outra forma de precificar.

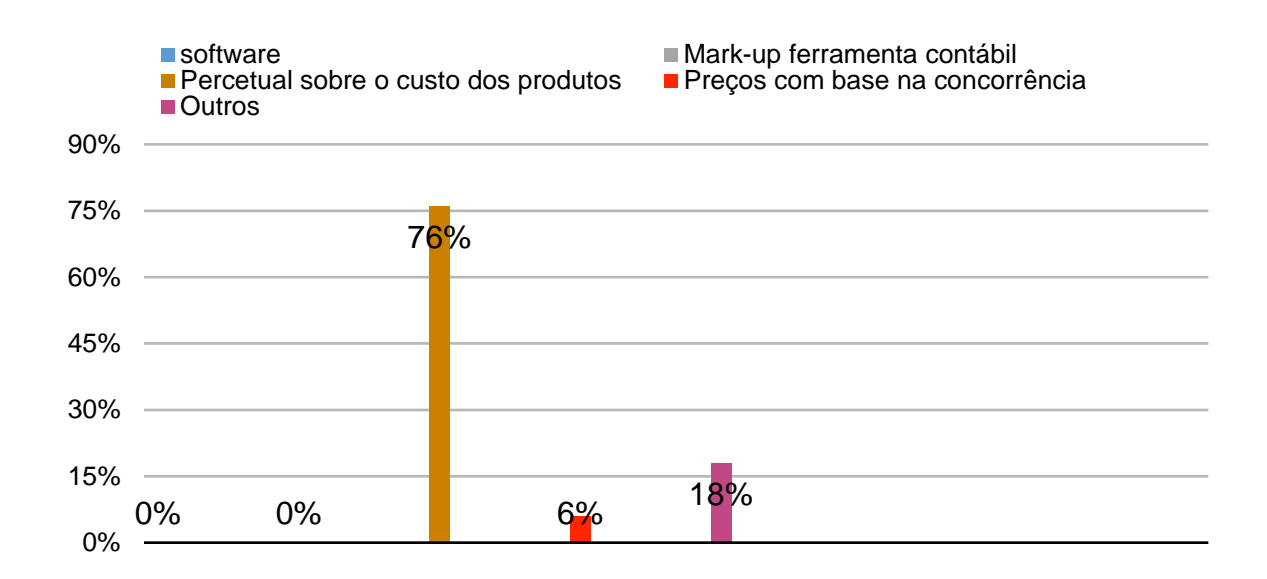

Fonte: Elaboração própria do autor.

Como podemos ver no gráfico seguinte, após a aplicação do questionário ficou claro que a falta de conhecimento é um dos principais motivos pelo qual as empresas não adotam a gestão de custos como ferramenta, 68% disseram não ter conhecimento, 4% considera irrelevante, 28% responderam que os seus contadores não disponibilizam o serviço.

GRÁFICO 6: MOTIVO DAS EMPRESAS NÃO ADOTAREM A GESTÃO DE CUSTO COMO FERRAMENTA

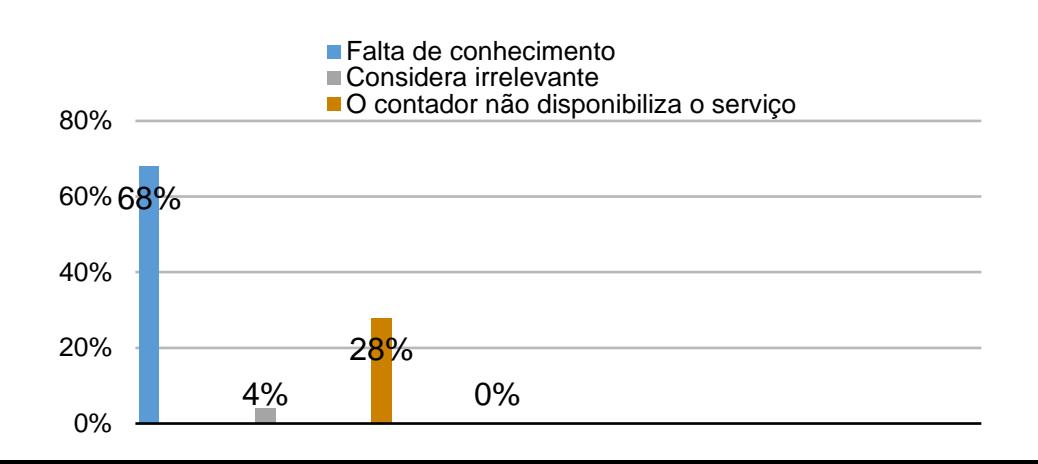

Fonte: Elaboração própria do autor.

Segundo a pesquisa realizada, a maior parte dos empreendedores aceitariam reduzir os seus preços para superar os seus concorrentes, cerca de 65%, até mesmo para ganhar ou assegurar os clientes. 27% disseram que não diminuiria e que já colocam seus preços de forma a suprir todos os custos e despesas que tem na empresa. E 8 % responderam de forma parcial, dependeria da situação.

GRÁFICO 7: AVERIGUAÇÃO SE A EMPRESA PODERIA DIMINUIR OS LUCROS PARA SUPERAR A CONCORRÊNCIA

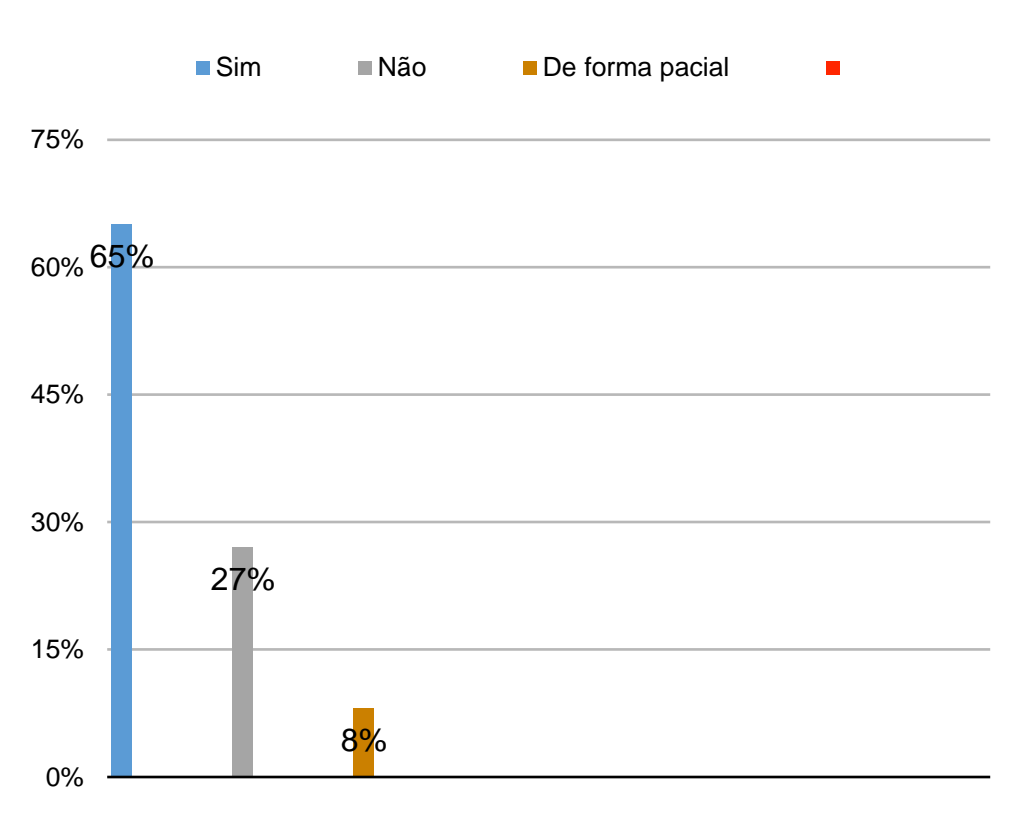

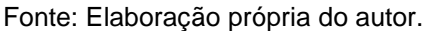

De acordo com a pesquisa realizada a maior dos empreendedores definem seu percentual de lucro baseado nos custos e despesas da empresa, cerca de 79%, os outros 21% baseiam-se no preço colocado pela concorrência para definir os seus preços.

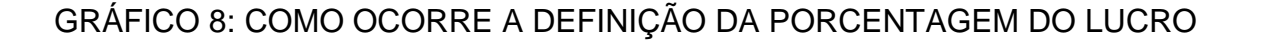

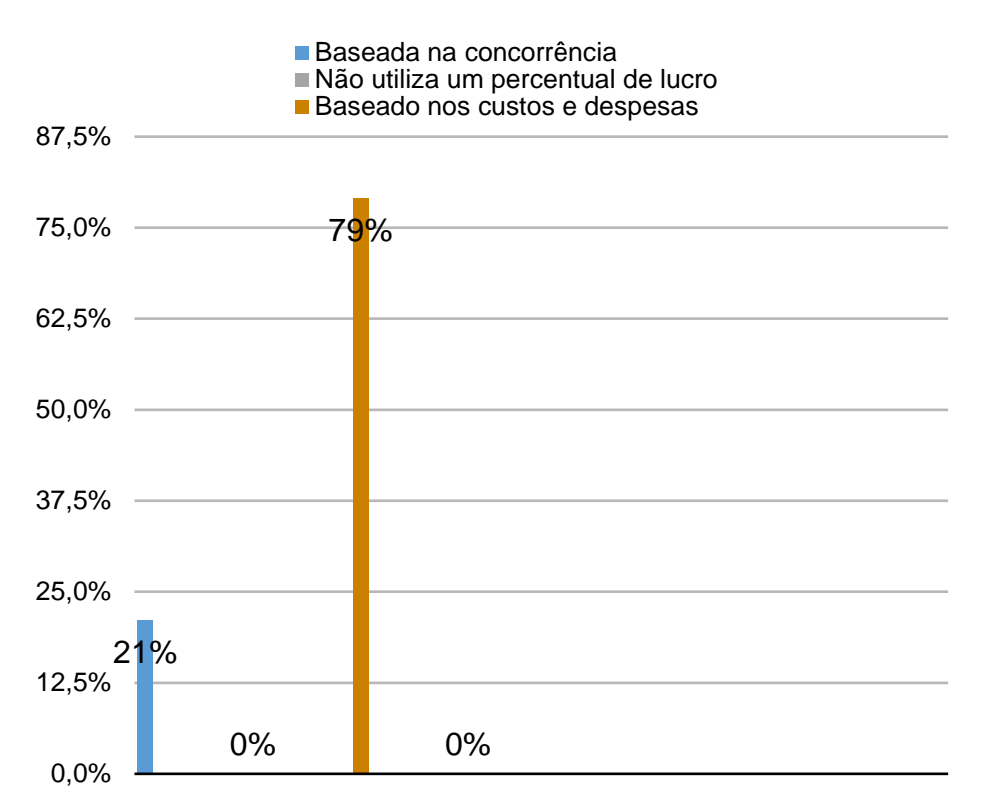

Fonte: Elaboração própria do autor.

A partir do questionário realizado nas empresas foi constatado que são poucas as empresas que não consultam a precificação colocada pela concorrência após a definição de seus preços, cerca de 76% querem estar cientes dos preços da concorrência para não perderem os seus clientes. 24% delas disseram que não olham e que colocam seus preços de forma a suprir todos os custos e despesas.

GRÁFICO 9: MESMO APÓS A DEFINIÇÃO DOS PRODUTOS, EXISTE CONSULTA DO PREÇO COLOCADO PELA CONCORRÊNCIA?

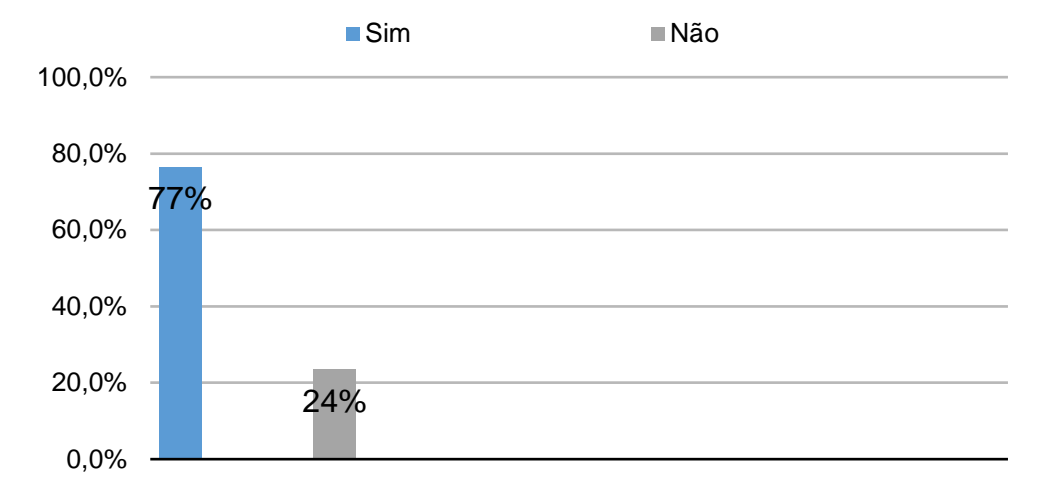

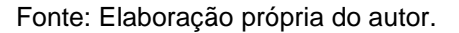

Após a definição dos preços nas empresas, 54 % delas esperam obter uma maior lucratividade, 34% diz que superar os concorrentes seria um fator interessante, pois segundo eles uma coisa vai levar a outra, superando os concorrentes eles terão uma maior lucratividade e tornaram os seus produtos mais acessíveis a um maior número de clientes, isso também influenciaria no reconhecimento da sua empresa. 8% diz que tornar o produto aos clientes é o principal objetivo após a definição dos preços de venda.

# GRÁFICO 10 - OBJETIVO DA EMPRESA APÓS A DEFINIÇÃO DOS PREÇOS DE VENDA

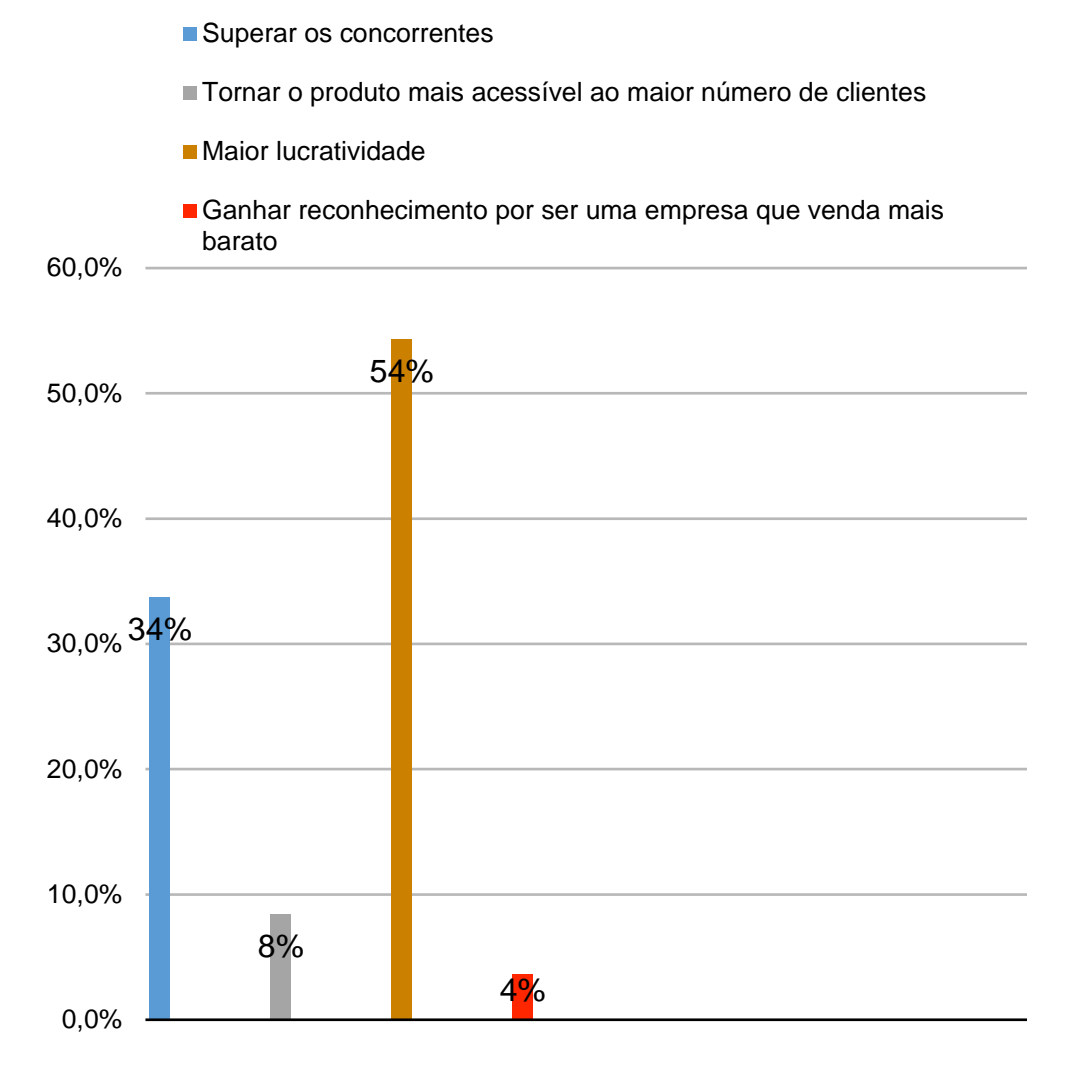

<span id="page-23-0"></span>Fonte: Elaboração própria do autor.

# **CONCLUSÃO**

Com todo processo de pesquisa foi possível concluir que as empresas entrevistas poderiam ter um gerenciamento diferenciado se utilizassem a gestão de custos de forma adequada, principalmente as empresas que baseiam os seus preços em cima da concorrência.

Se as empresas investissem em uma gestão de custos eficaz, elas teriam um melhor controle sobre os gastos necessários em seu processo operacional. Isso as ajudariam na melhor precificação dos seus produtos. Entretanto, para muitos gestores, mudar a forma de precificar seus produtos é uma problemática que eles não querem enfrentar, pois o medo e a incerteza de fazer o novo, assolam o seu modo de pensar.

Constatou-se no final do desenvolvimento da pesquisa que a pergunta problema levantada, sendo ela: Como é a utilização da gestão de custos nas micro e pequenas empresas da cidade de Itaipé/MG? foi respondida por meio das possíveis hipóteses seguintes.

A hipótese de que "Não é feita a gestão de custos nas empresas e ela não pode contribuir de forma alguma para os gestores no gerenciamento de suas atividades" considerado nula, essa hipótese se reforçou ainda mais após a pesquisa, pois todo empresário tem sua forma de gerenciar os custos de sua empresa, sendo ela bem-feita ou não. Muitos comerciantes mostraram que não têm total controle sobre todos os custos de suas empresas, mostrando a necessidade de uma boa gestão. Sendo assim a gestão de custo contribuirá certamente para o gerenciamento de suas atividades, visto que a contabilidade de custos é uma ferramenta estratégica para a gestão, que se constitui como uma das fontes mais ricas de informação. Afinal, conhecer melhor os custos e os gastos é uma questão de sobrevivência.

As demais hipóteses verdadeiras foram todas comprovadas no trabalho, como: H1: "A gestão de custos é aplicada de maneira que permite ao empreendedor identificar oportunidades de investimento", utilizando a gestão de custos os empreendedores saberão a hora ideal para investir no mercado. A boa gestão também permite o controle dos custos e a correta precificação, contribuindo para que a empresa realize promoções, o que ajuda a desafogar o estoque, não permitindo que as mercadorias fiquem paradas por muito tempo. Isso pode, entre outros problemas, comprometer, até mesmo, a boa gestão do [capital de giro](http://www.esales.com.br/blog/quais-fatores-afetam-o-capital-de-giro-da-empresa/) da empresa, já que estoque parado é prejuízo na certa.

Na H2: "A gestão de custos aplicada pelas empresas é feita de forma a suprir os custos e as despesas". De acordo com a pesquisa realiza podemos perceber que as empresas não utilizam ferramentas gerenciais para precificar seus produtos, adotando uma gestão de custos inteligente, ela permitirá alocar os preços aos produtos de forma segura e de forma que consiga alcançar a margem de lucro desejada.

Já na H3: "A gestão de custos aplicada nas empresas é valida, mas poderá ser ainda mais eficaz a partir de uma implementação de uma ferramenta para precificação dos produtos". Além de ajudar os empresários a tomarem decisões estratégicas mais conscientes, a gestão de custos poderá ajudar os empresários a colocarem valores reais com menor chance de erro.

O presente artigo contribuiu de forma significativa para os autores, onde aprenderam mais sobre o assunto em estudo e experiência para o mercado de trabalho. Através deste artigo entendeu-se a importância da gestão de custos para a empresa. O ganho cientifico comprova a importância da gestão de custos para as empresas e contribui para estudos posteriores sobre o tema abordado.

Com a utilização da gestão de custos é possível colocar preços acessíveis em seus produtos, sem precisar basear-se na concorrência, também é possível aumentar sua margem de lucro, permitindo identificar oportunidades no mercado se colocando a frente da concorrência, permite também controlar seus gastos e suas despesas evitando o desperdício.

O objetivo geral dessa pesquisa é identificar qual o porte de cada empresa, analisando como ocorre a precificação dos produtos e como é a utilização da gestão de custos nas micro e pequenas empresas de Itaipé. Esse objetivo foi alcançado através do questionário que foi realizado nas empresas.

Conclui-se então a partir desse artigo, a necessidade de um novo estudo que evidencie a maneira pela qual as empresas poderiam estar levantando os custos de suas atividades, afim de aloca-los no preço final do produto. Além disso, com essa nova abordagem, poderá ser realizado um levantamento para saber através de seus gastos qual é o mínimo necessário para garantir sua sobrevivência no mercado.

### **REFERENCIAS**

<span id="page-25-0"></span>ALVEZ, Fabio. **O que é Markup e como Calcular este Índice.** Disponível em:[<https://www.industriahoje.com.br/o-que-e-markup-e-como-calcular-este](https://www.industriahoje.com.br/o-que-e-markup-e-como-calcular-este-indice/)[indice/>](https://www.industriahoje.com.br/o-que-e-markup-e-como-calcular-este-indice/). Acessado em: 04.jun.2018

ANDRADE, Marcio Roberto. **Saiba como calcular a margem de lucro de um produto e da empresa.** Disponível em [https://blog.contaazul.com/saiba-como-](https://blog.contaazul.com/saiba-como-calcular-a-margem-de-lucro-de-um-produto-e-da-empresa/) [calcular-a-margem-de-lucro-de-um-produto-e-da-empresa/](https://blog.contaazul.com/saiba-como-calcular-a-margem-de-lucro-de-um-produto-e-da-empresa/) acessado em: 04.jun.2018

BERTÓ, Dálvio Jose; BEULKE, Rolando. **Gestão de Custos.** 2ª. Ed. São Paulo: Saraiva, 2011.

BISPO, Felipe. **Gestão de Custos**. Disponível em: <http://www.administradores.com.br/artigos/academico/gestao-de-custos/91622/> acessado em 04.jun.2018.

BRUNI, Adriano Leal. **A Administração de Custos, Preços e Lucros.** 2. ed. São Paulo: Atlas, 2008. 387p.(Desvendando as Finanças).

BRUNI, A. L. & FAMÁ, R. **Gestão de custo e formação de preço: com aplicação na calculadora HP12C e Excel.** São Paulo. Atlas. (2003)

Cantuario, Marina Sanchez. **[Formação de preço.](Marina%20Sanchez.%20Formação%20de%20preço.%20Disponivel%20em:%20%3c%20https:/www.contabeis.com.br/forum/topicos/261543/formacao-de-preco/%3e%20acessado%20em%2010.ago.2018.)** Disponivel em: [<https://www.contabeis.com.br/forum/topicos/261543/formacao-de-preco/> acessado](Marina%20Sanchez.%20Formação%20de%20preço.%20Disponivel%20em:%20%3c%20https:/www.contabeis.com.br/forum/topicos/261543/formacao-de-preco/%3e%20acessado%20em%2010.ago.2018.)  [em 10.ago.2018.](Marina%20Sanchez.%20Formação%20de%20preço.%20Disponivel%20em:%20%3c%20https:/www.contabeis.com.br/forum/topicos/261543/formacao-de-preco/%3e%20acessado%20em%2010.ago.2018.) 

GIL, Antônio Carlos. **Como elaborar projetos de pesquisa**. 3. ed. São Paulo: Atlas, 1991.

KOTLER, P. & ARMSTRONG, G. **Princípios de Marketing.** Rio de Janeiro. Prentice Hall do Brasil. (1993)

LOGULLO, Flavio. **Custos, despesas e perdas: qual a diferença?** Disponível em: [<http://controlefinanceiro.granatum.com.br/dicas/custos-despesas-e-perdas-qual-a](http://controlefinanceiro.granatum.com.br/dicas/custos-despesas-e-perdas-qual-a-diferenca/)[diferenca/>](http://controlefinanceiro.granatum.com.br/dicas/custos-despesas-e-perdas-qual-a-diferenca/). Acessado em: 04.jun.2018

LAKATOS, Eva Maria; MARCONI, Marina de Andrade. **Fundamentos de metodologia cientifica**. 2.ed. São Paulo: Atlas, 1990.

MARTINS, Eliseu. **Contabilidade de Custos.** 9. ed. São Paulo: Atlas, 2003. 367p.

OLIVEIRA, Diogo. **Aprenda como calcular o mark-up através de uma fórmula simples.** Disponível em: [https://blog.softensistemas.com.br/como-calcular-o](https://blog.softensistemas.com.br/como-calcular-o-markup/)[markup/>](https://blog.softensistemas.com.br/como-calcular-o-markup/). Acessado em 28.out.2018

**Os 4 principais métodos de formação de preço.** Disponível em: [<https://conteudo.precocerto.co/conheca-os-4-principais-metodos-de-formacao-de](https://conteudo.precocerto.co/conheca-os-4-principais-metodos-de-formacao-de-preco/)[preco/>](https://conteudo.precocerto.co/conheca-os-4-principais-metodos-de-formacao-de-preco/)Acesso em: 04.jun.2018

REBELATTO, Daisy. **Projeto de investimento.** Barueri, São Paulo: Manole, 2004.

SARDINHA, J. C. **Formação de preço: a arte do negócio.**São Paulo. Makron Books. (1995)

SEBRAE. (2007). Fatores condicionantes e taxas de sobrevivência e mortalidade das MPEs no Brasil 2003-2005. Brasília: 2007. Disponível em: **http://www.sebrae.com.br/customizado/estudos-e-pesquisas/**Biblioteca online, acesso em 10.set.2018

Scalon, Flávia. **Formula do Ponto de Equilíbrio: aprenda como calcular em 3 passos.** Disponível em: [https://blog.softensistemas.com.br/formula-do-ponto-de](https://blog.softensistemas.com.br/formula-do-ponto-de-equilibrio/)[equilibrio/](https://blog.softensistemas.com.br/formula-do-ponto-de-equilibrio/) acesso em 10.set.2018